## CPSC 231:

## Functions: Decomposition And Code Reuse

You will learn how to write functions that can be used to: decompose large problems, and to reduce program size by creating reusable sections.

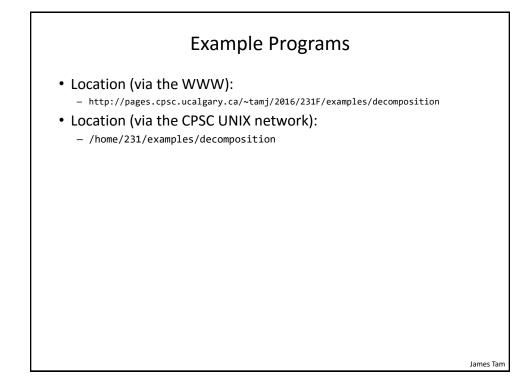

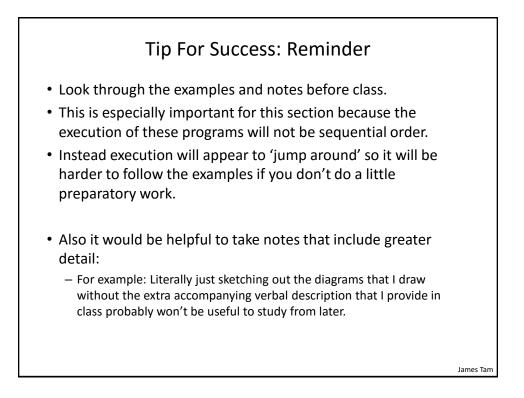

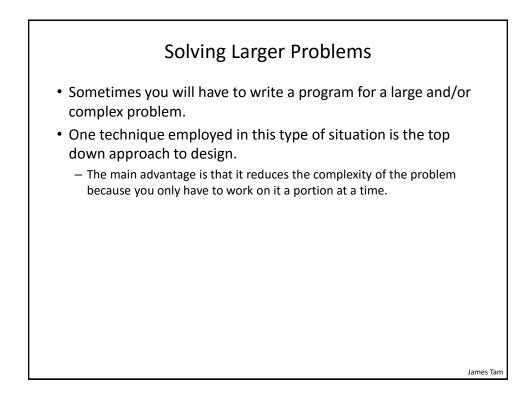

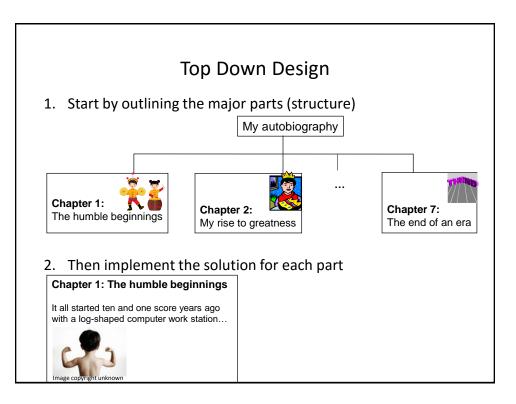

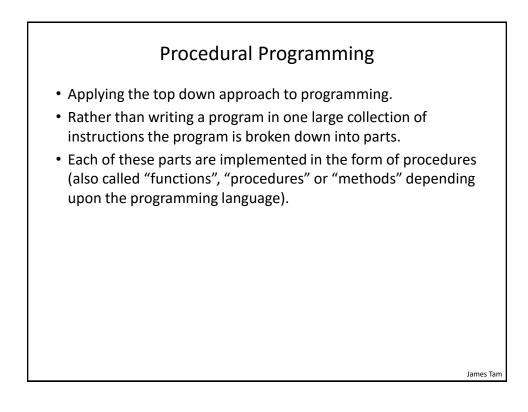

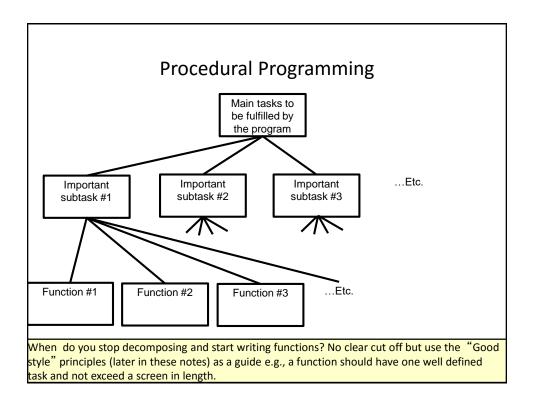

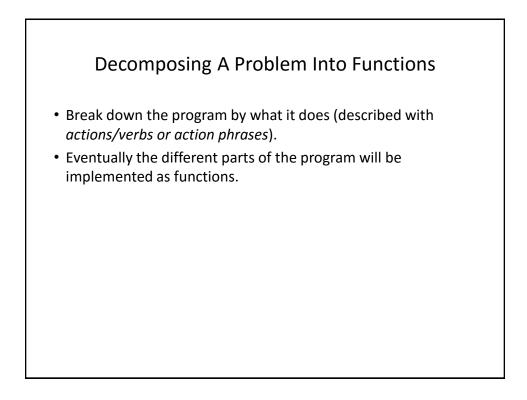

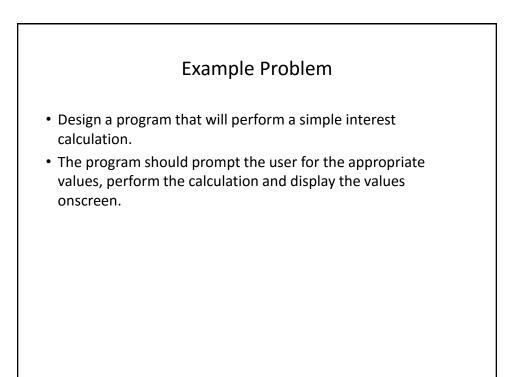

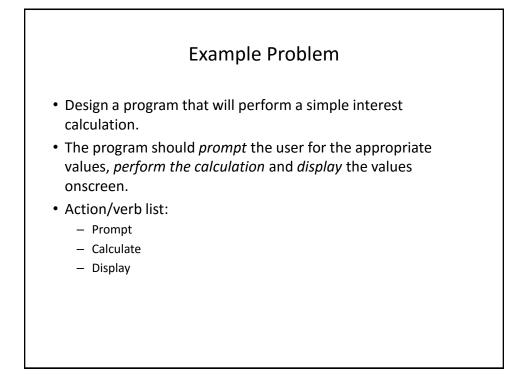

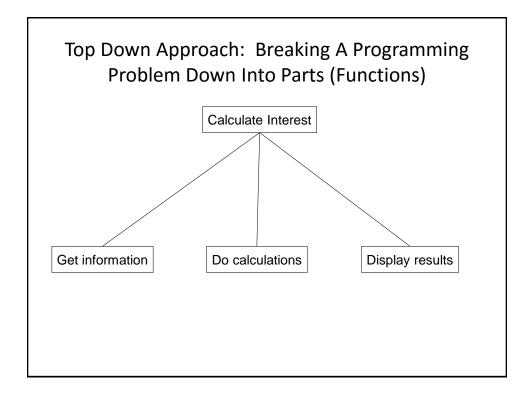

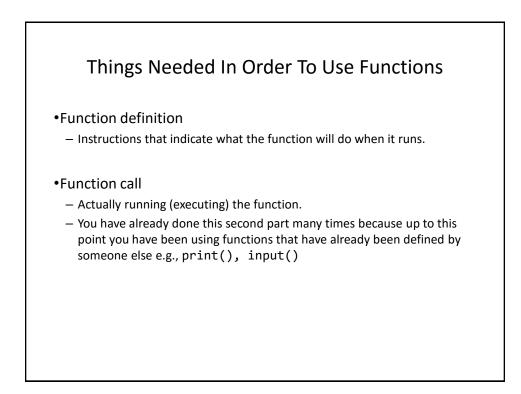

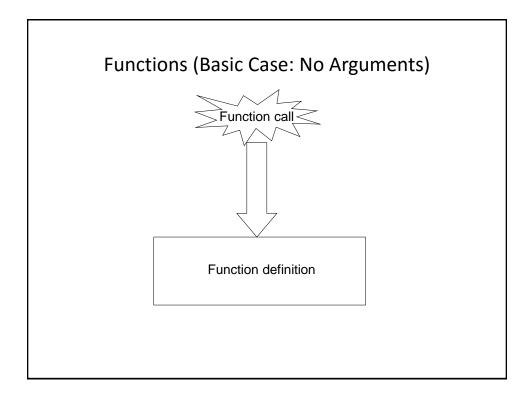

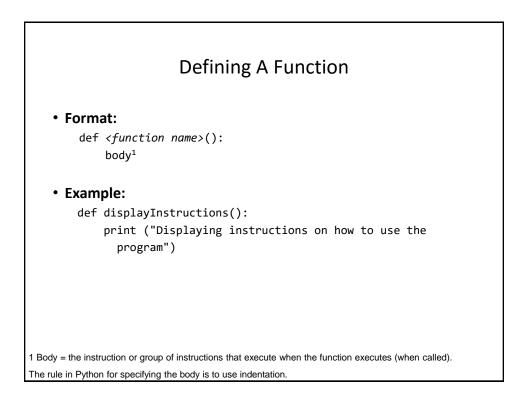

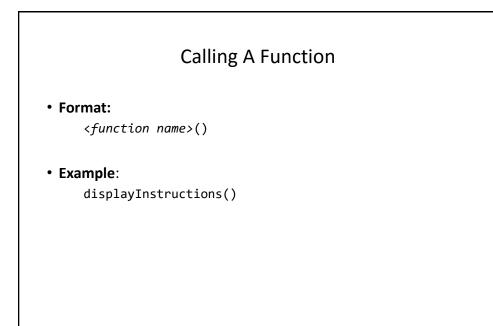

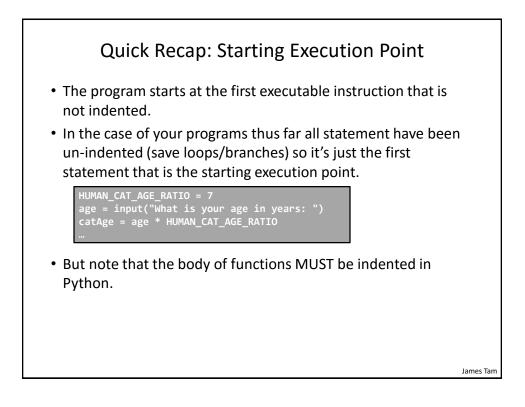

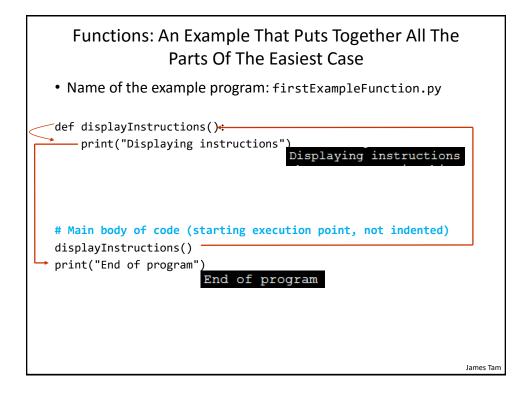

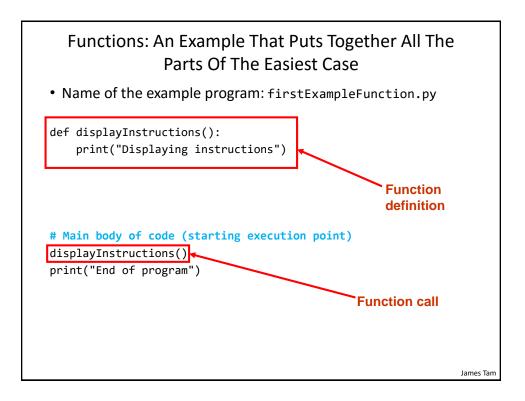

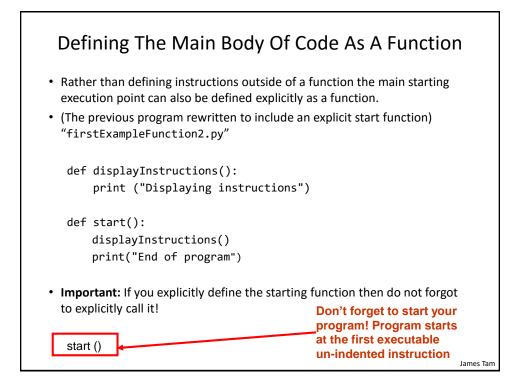

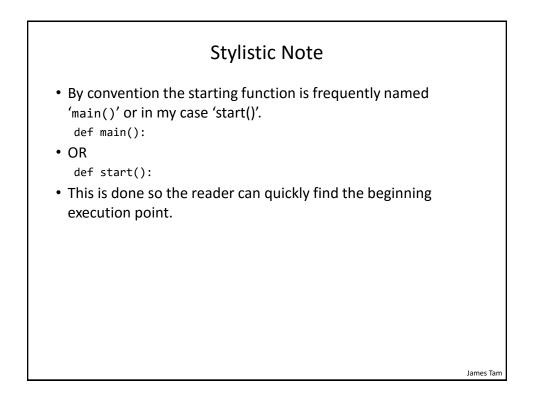

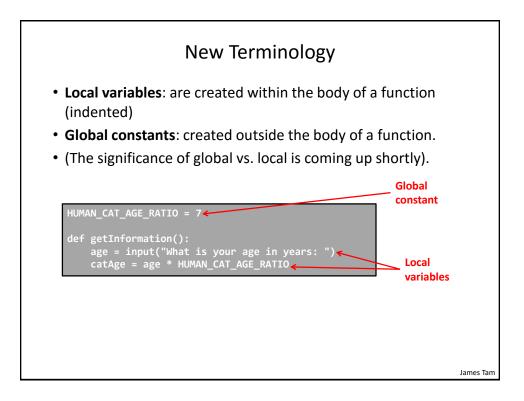

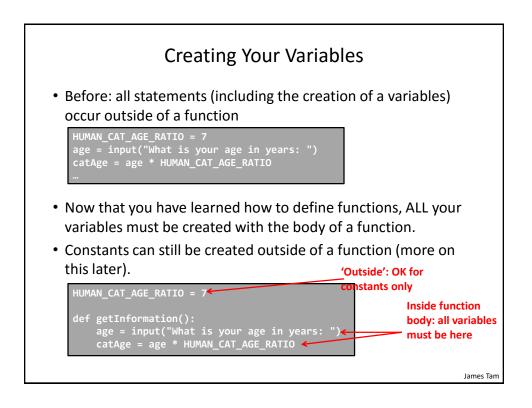

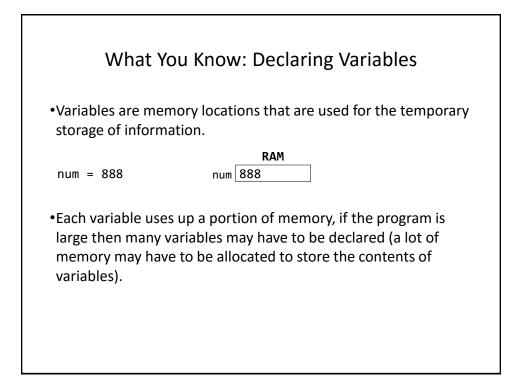

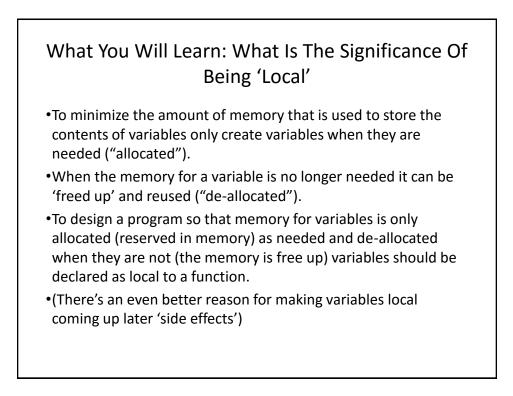

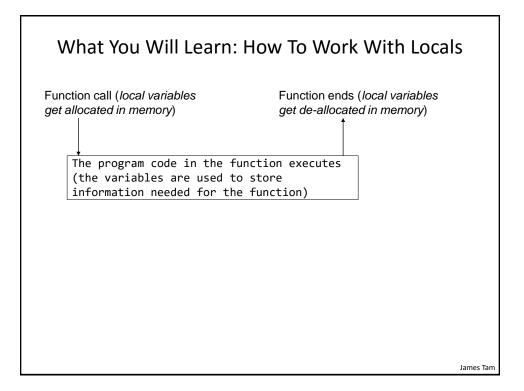

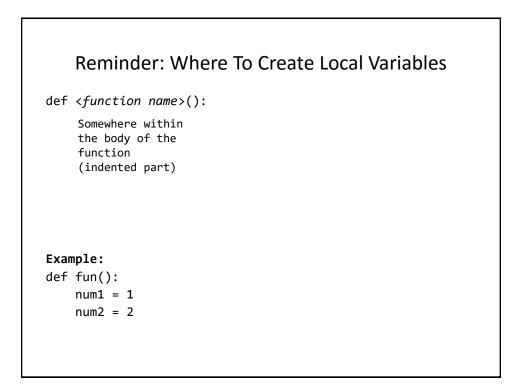

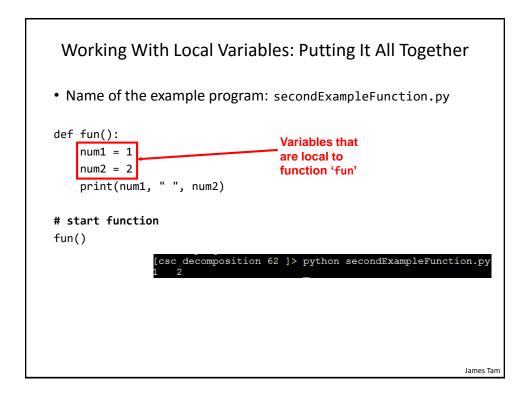

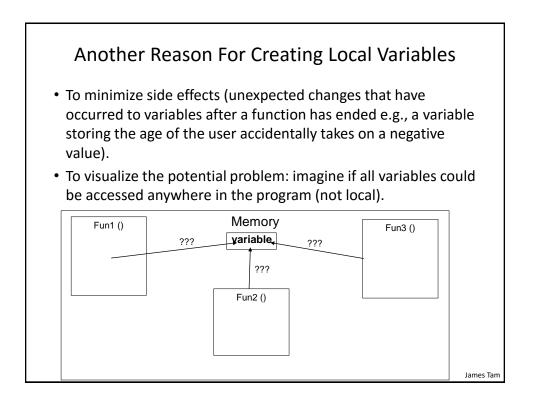

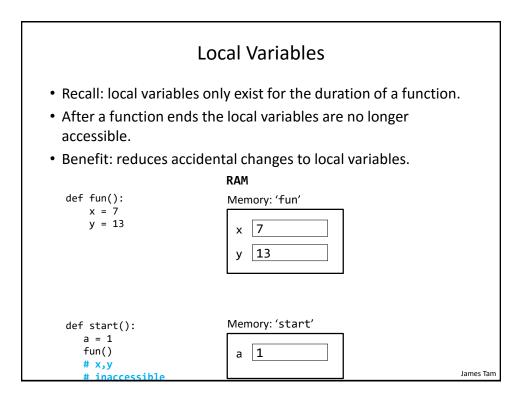

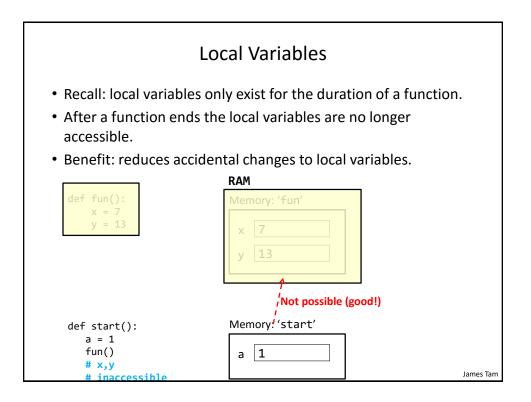

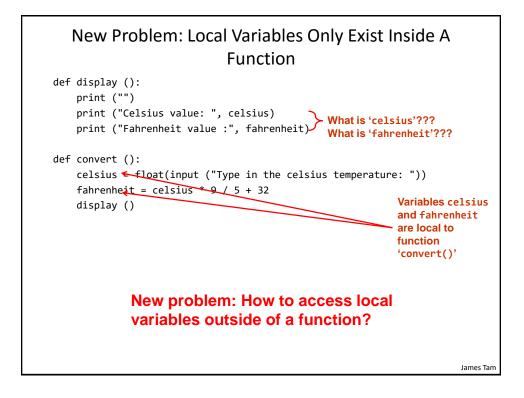

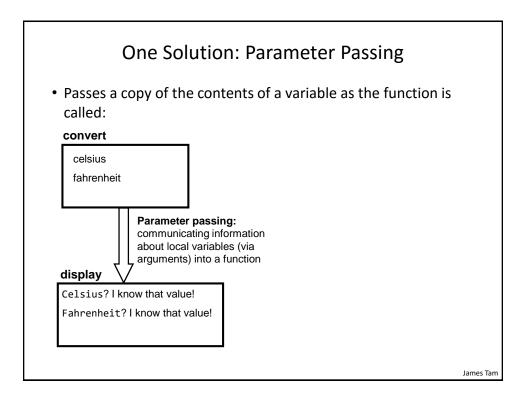

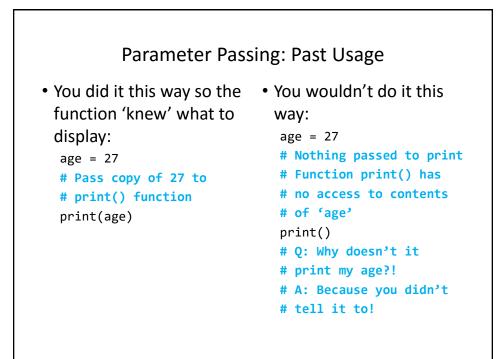

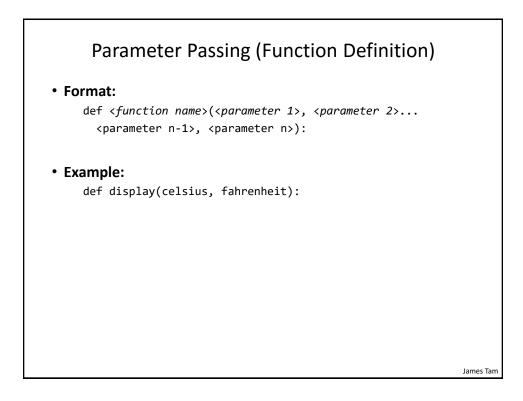

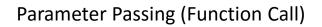

• Format:

<function name>(<parameter 1>, <parameter 2>...
<parameter n-1>, <parameter n>)

• Example:

display(celsius, fahrenheit)

James Tam

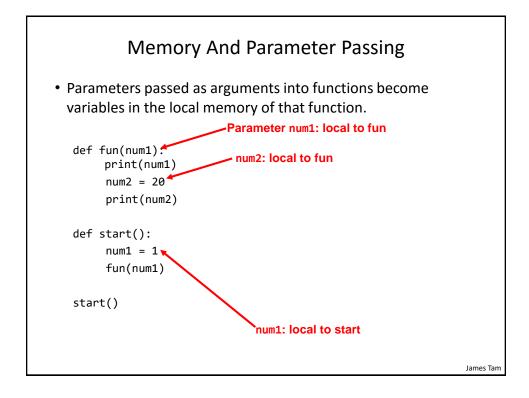

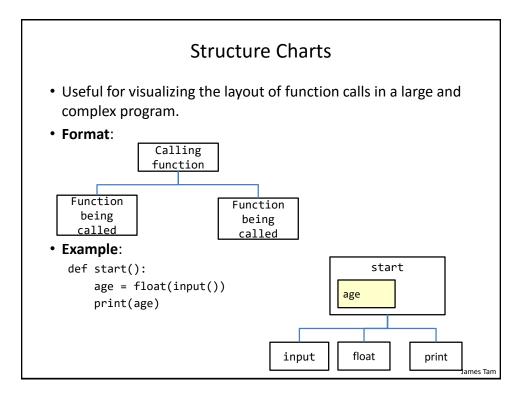

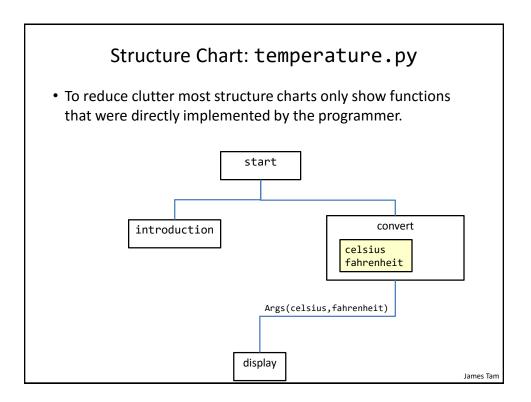

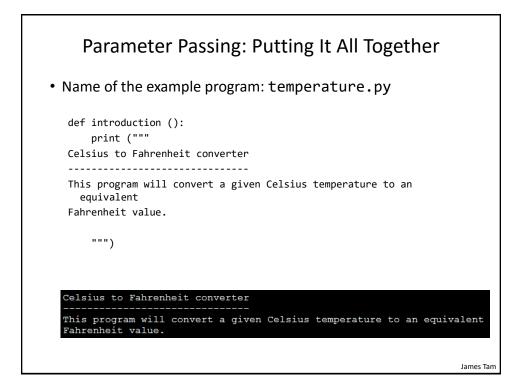

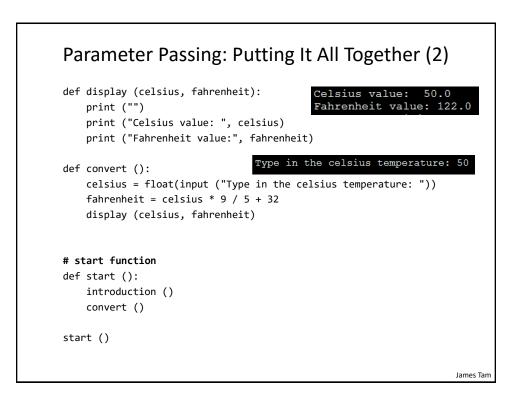

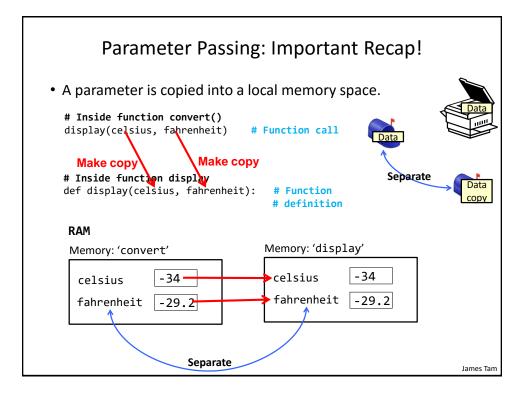

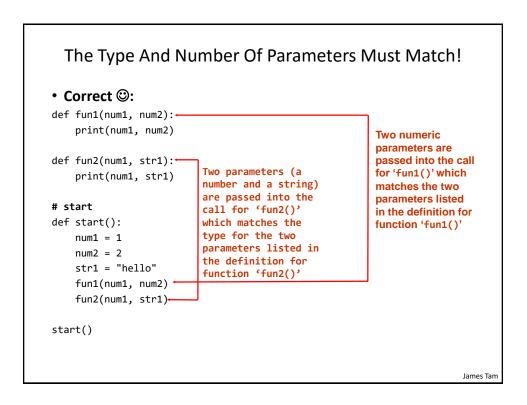

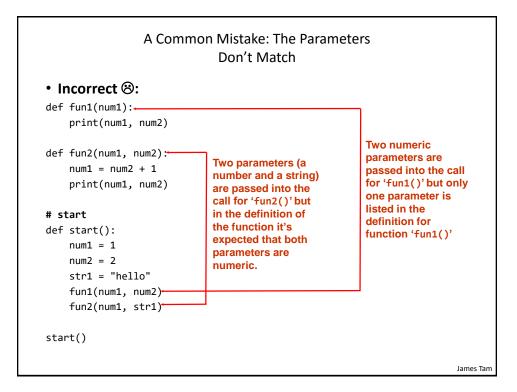

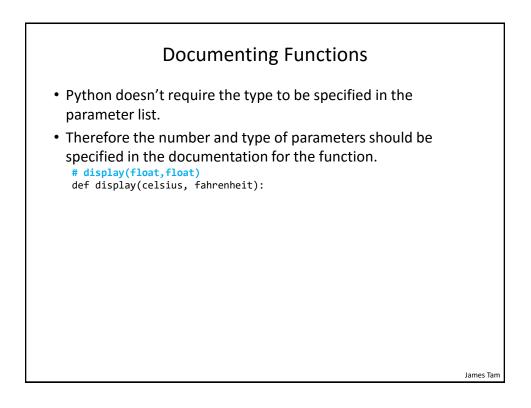

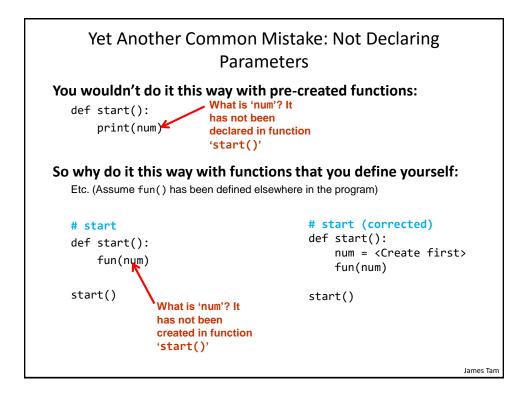

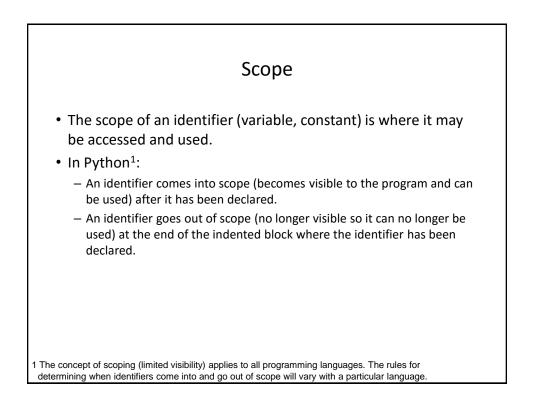

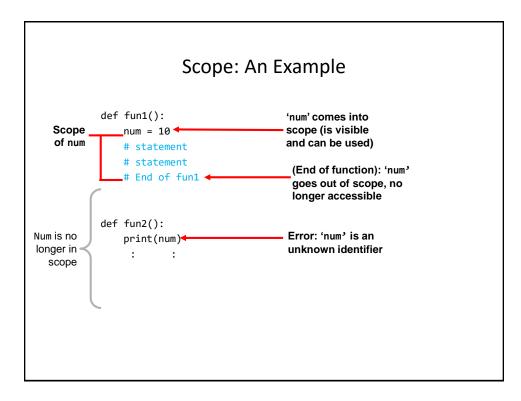

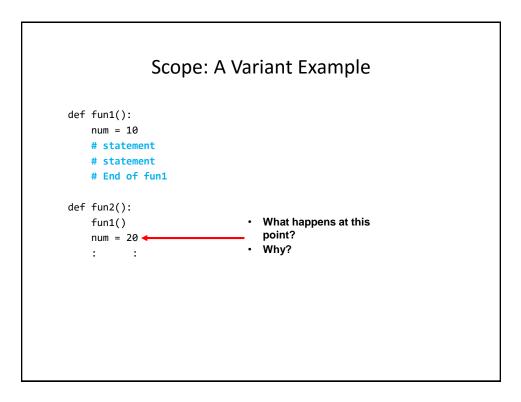

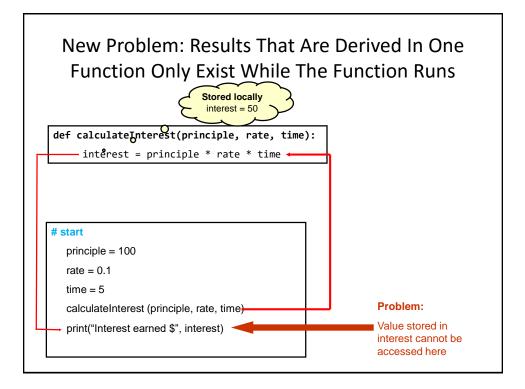

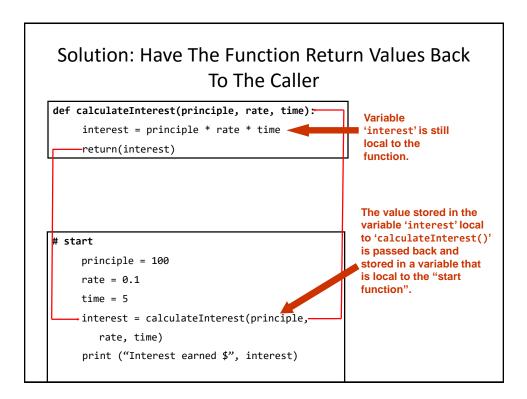

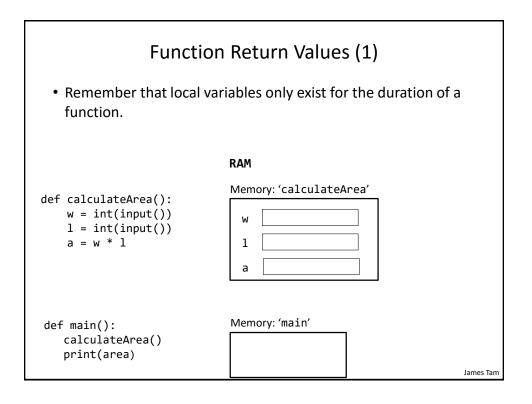

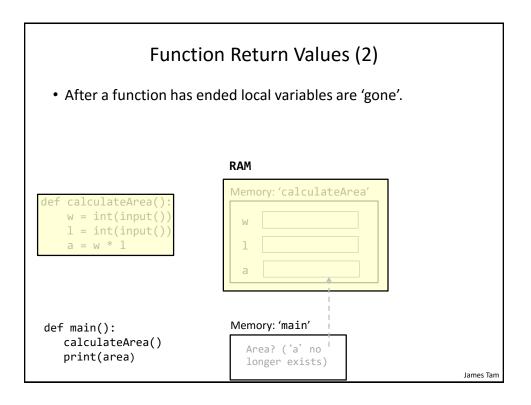

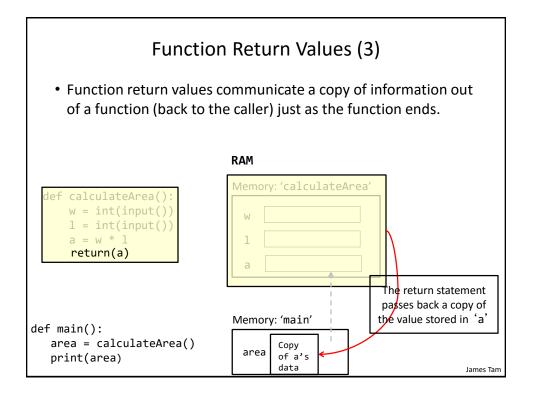

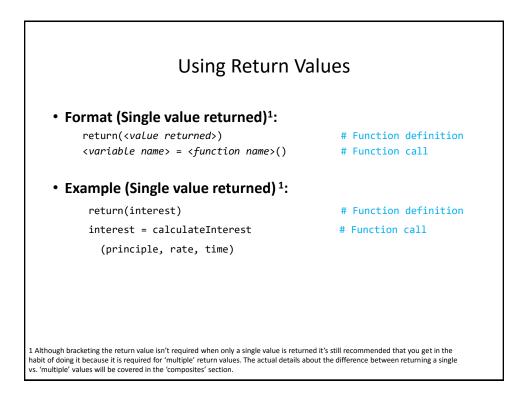

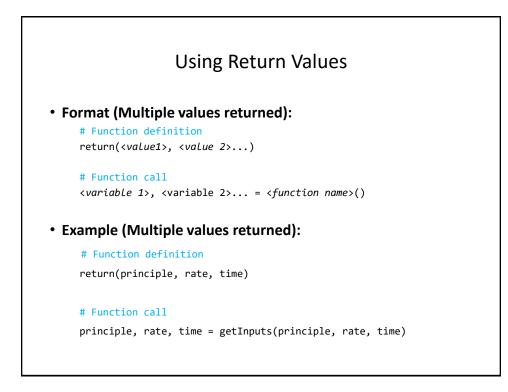

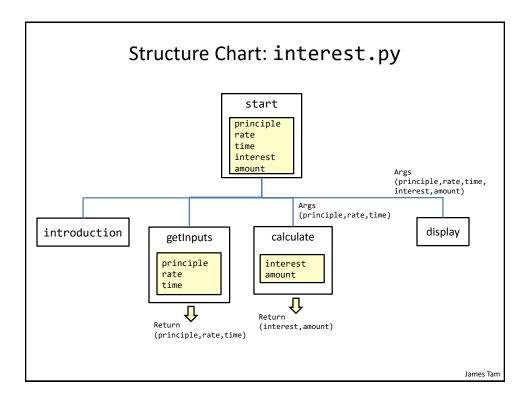

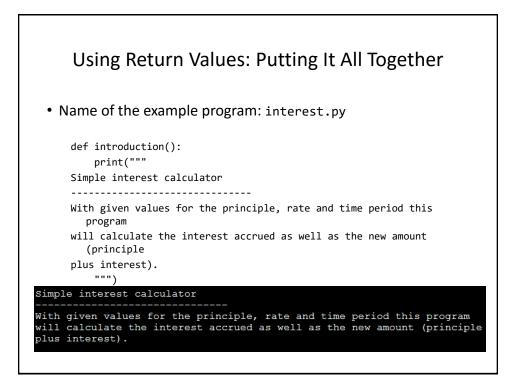

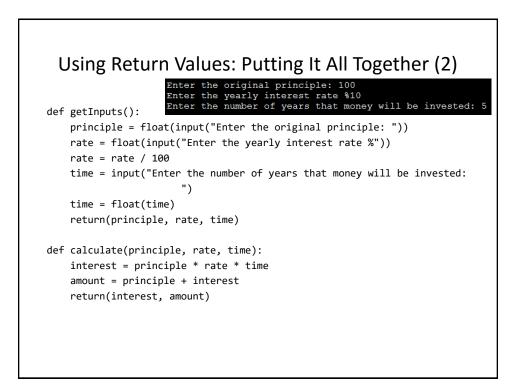

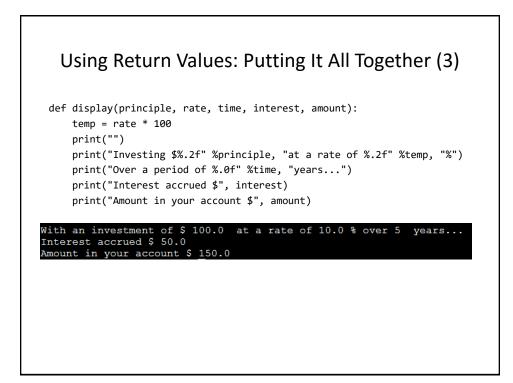

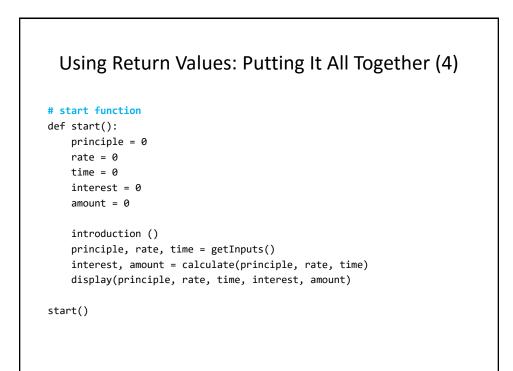

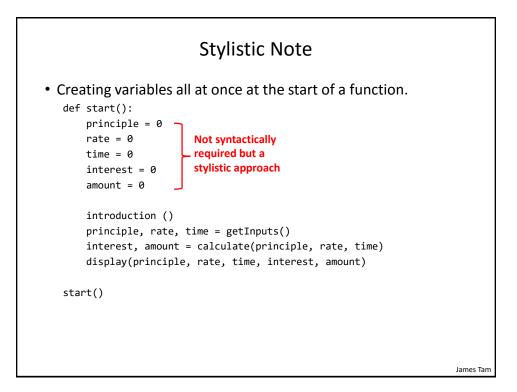

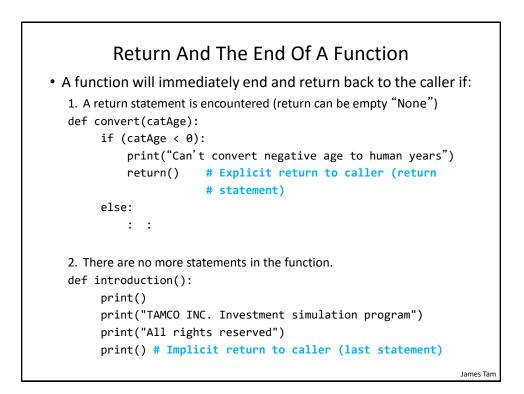

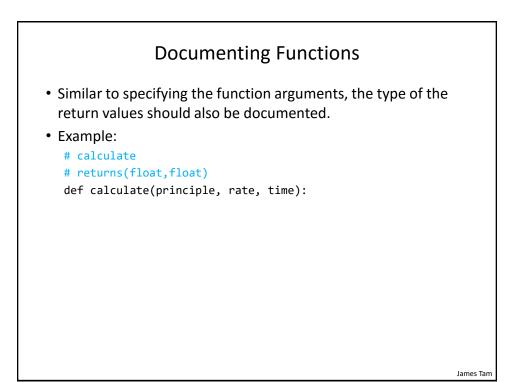

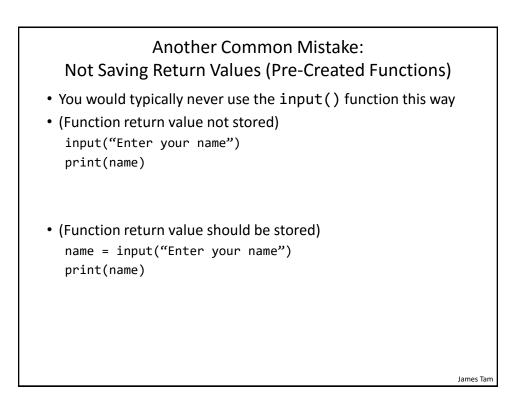

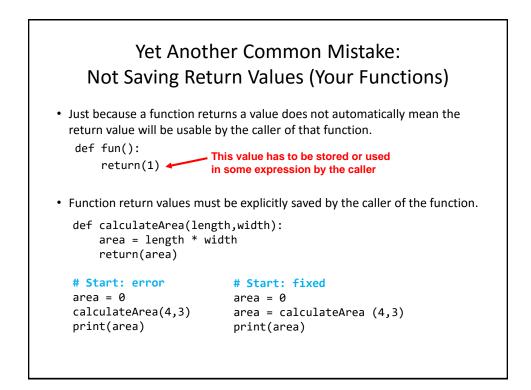

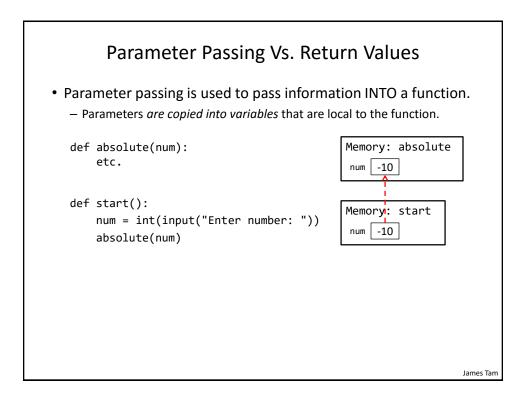

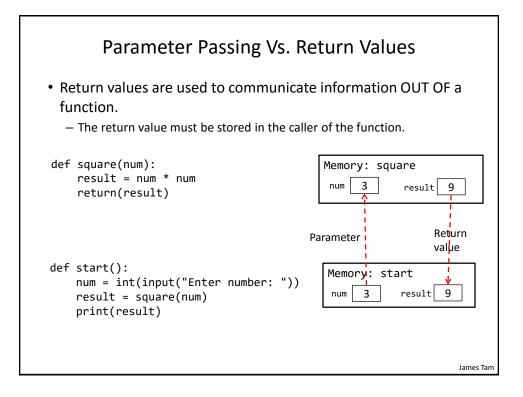

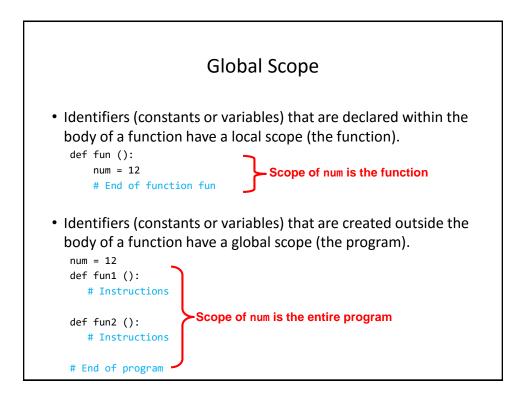

| Global Scope: An Example                                           |
|--------------------------------------------------------------------|
| <ul> <li>Name of the example program: globalExample1.py</li> </ul> |
| num1 = 10                                                          |
| <pre>def fun():     print(num1) 10</pre>                           |
| <pre>def start():     fun()     print(num2) 20</pre>               |
| num2 = 20                                                          |
| start()                                                            |

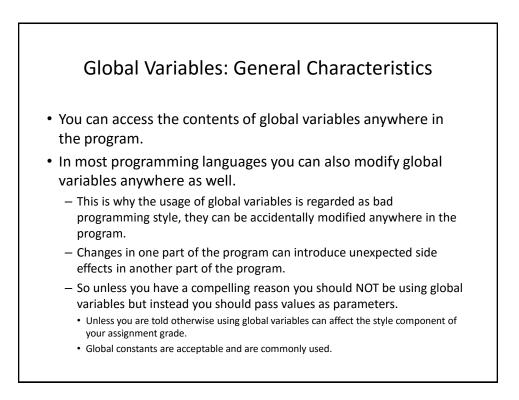

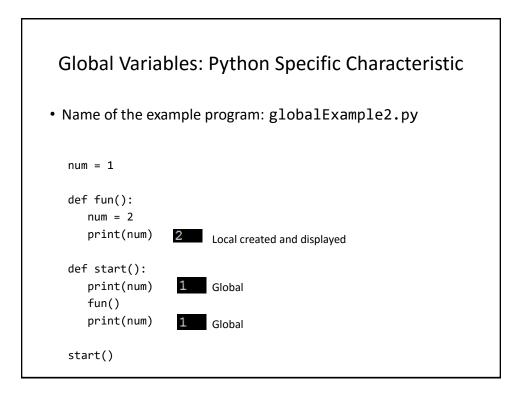

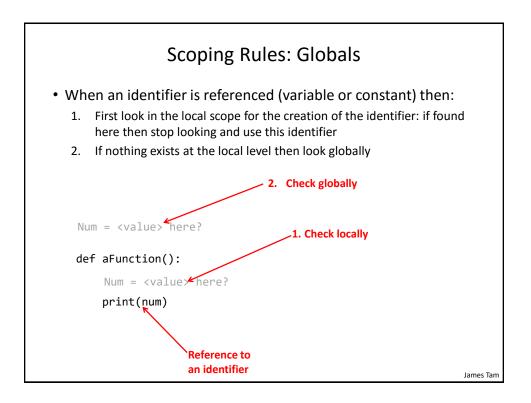

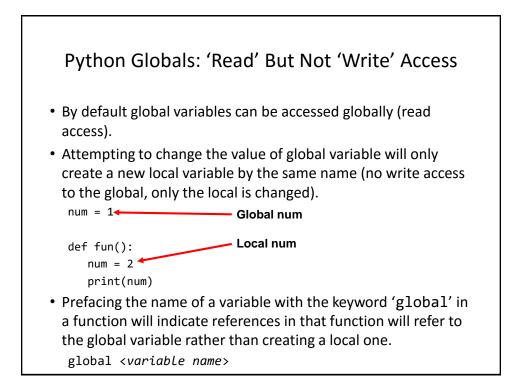

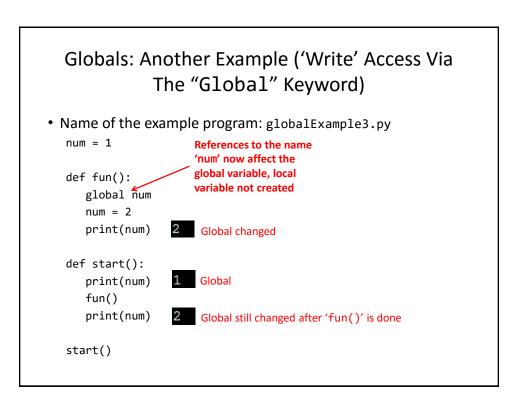

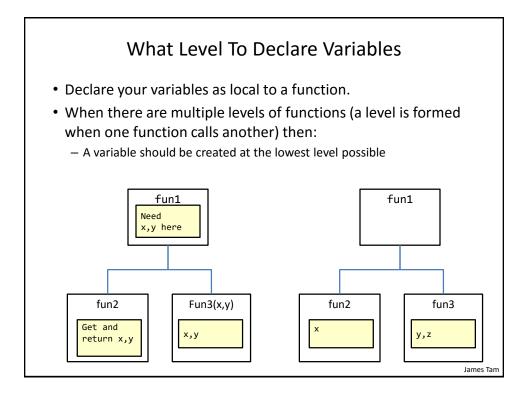

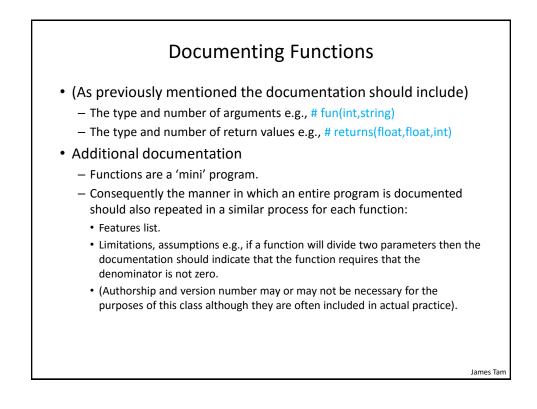

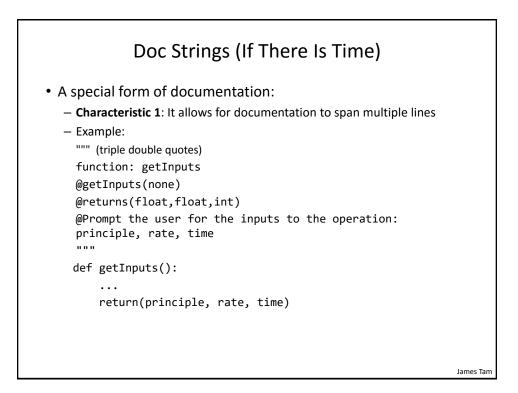

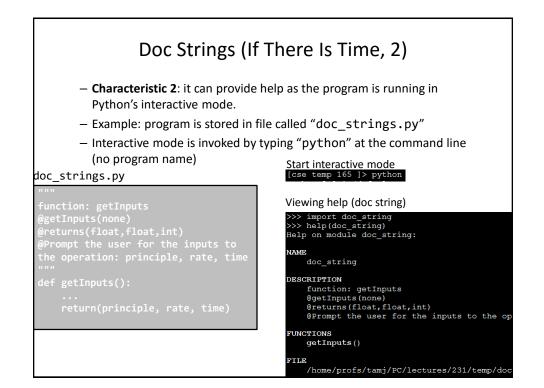

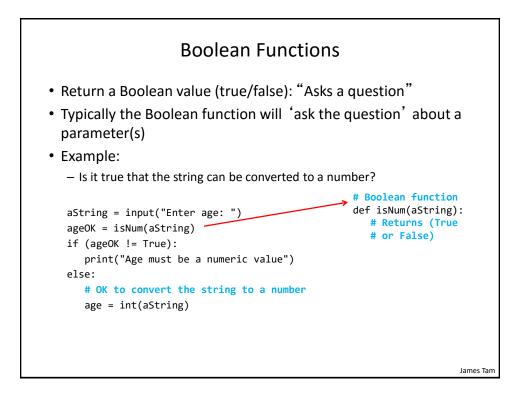

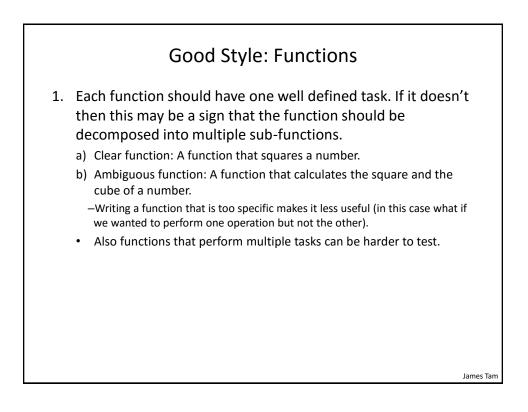

James Tam

# Good Style: Functions (2)

- 2. (Related to the previous point). Functions should have a self descriptive action-oriented name (verb/action phrase or take the form of a question the latter for functions that check if something is true): the name of the function should provide a clear indication to the reader what task is performed by the function.

  - a) Bad: doIt(), go(), a()

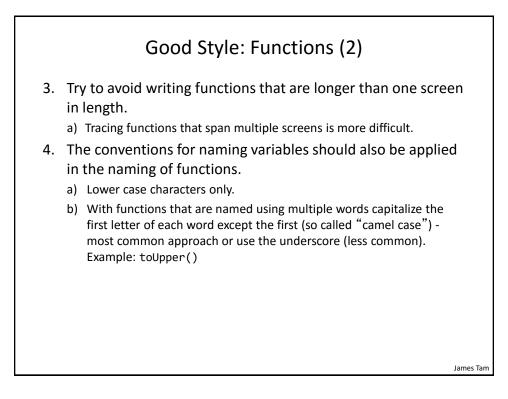

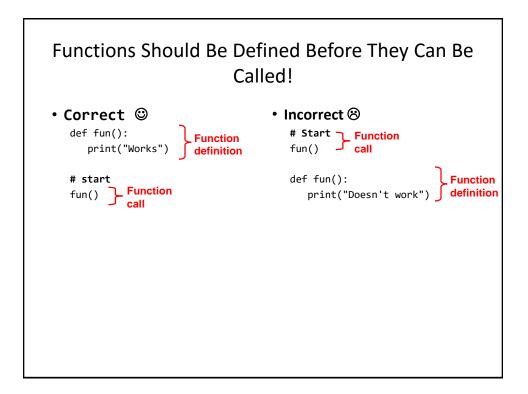

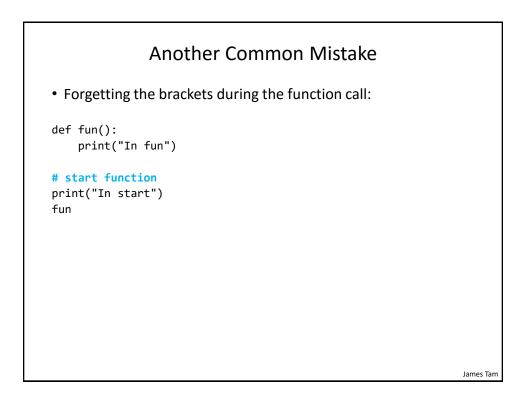

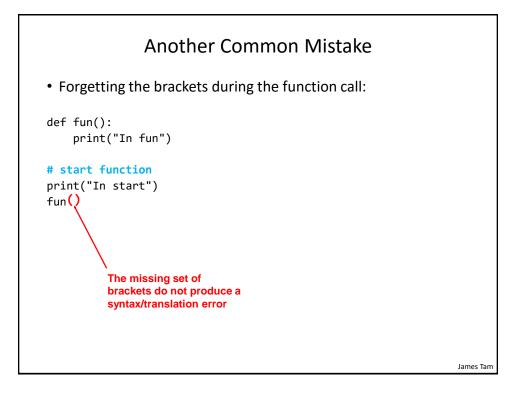

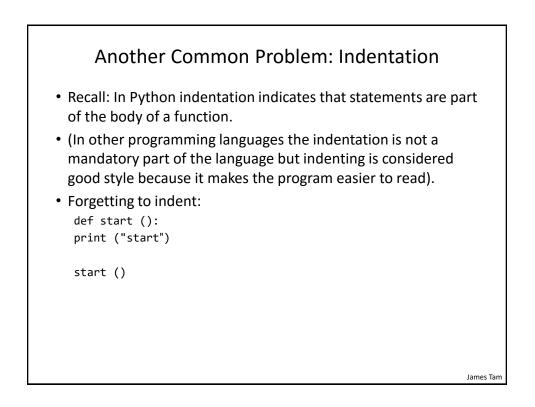

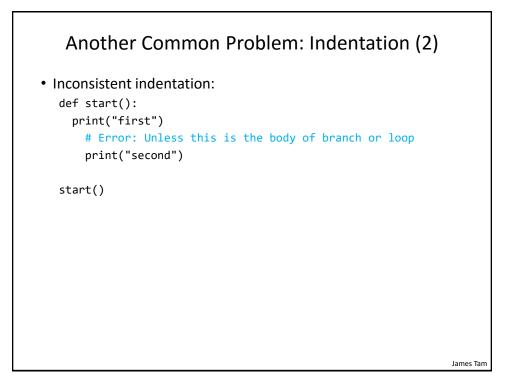

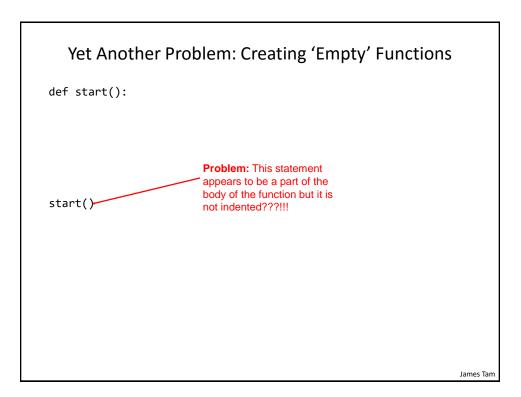

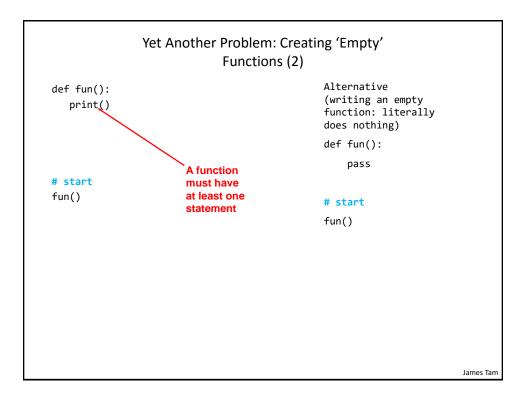

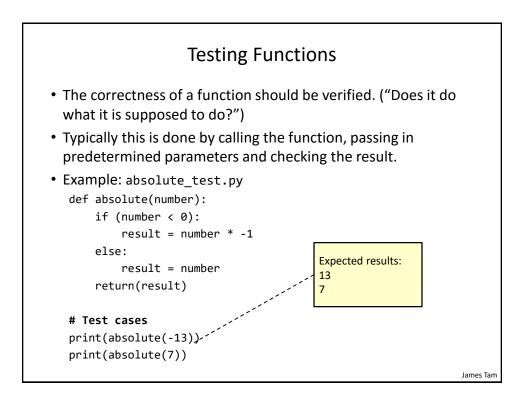

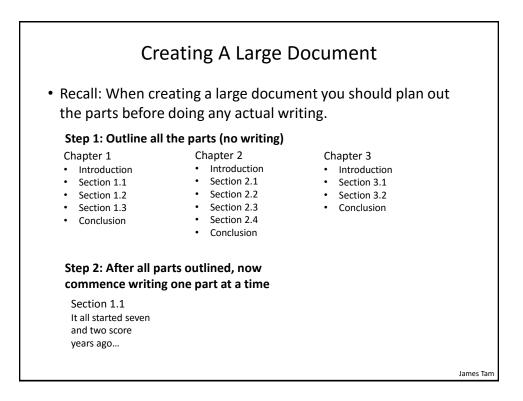

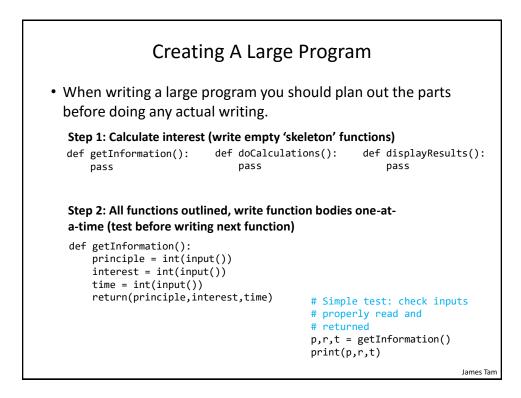

## Why Employ Problem Decomposition And Modular Design (1)

- Drawback
  - Complexity understanding and setting up inter-function communication may appear daunting at first.
  - Tracing the program may appear harder as execution appears to "jump" around between functions.
  - These are 'one time' costs: once you learn the basic principles of functions with one language then most languages will be similar.

### Why Employ Problem Decomposition And Modular Design (2)

- Benefit
  - Solution is easier to visualize and create (decompose the problem so only one part of a time must be dealt with).
  - Easier to test the program:
    - Test one feature/function at a time
    - (Testing multiple features increases complexity)
  - Easier to maintain (if functions are independent changes in one function can have a minimal impact on other functions, if the code for a function is used multiple times then updates only have to be made once).
  - Less redundancy, smaller program size (especially if the function is used many times throughout the program).
  - Smaller programs size: if the function is called many times rather than repeating the same code, the function need only be defined once and then can be called many times.

James Tam

# <section-header><list-item><list-item><list-item><list-item><list-item><list-item><list-item><list-item><list-item>

# **Copyright Notification**

• "Unless otherwise indicated, all images in this presentation are used with permission from Microsoft."

James Tam